# **IfcOpenShell Crack Patch With Serial Key For PC 2022**

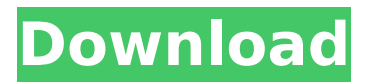

# **IfcOpenShell**

IfcOpenShell is an open source Java library. It helps you add IFC support to your Java application PlantNet framework is an intelligent framework for plant research. It supports plant research in the areas of crop identification and genotyping, development of genetic resources, field level plant research, large scale genotype data analysis and storage of the results. Through PlantNet, each piece of research is broken down into a series of simple tasks, which are performed by its different tools. All tools are written using Java programming language. PBA is a short name for Population BioAnalysis, or in brief BioAnalyzer. BioAnalyzer provides a toolkit for the analysis of population structures. Though this software product is mainly intended to be used for the bioinformatics research, i.e. to reveal the genetic diversity information of a species by analyzing the sequence data of a DNA sample, it is also applicable to many other areas, especially for plant breeding and plant genetics. PBA is developed by Population Bio Ltd, a British company. PBA is free, open source software. In the following, we will present the main description of PBA, which is that there are four components: Clustering, Community Mapping, Phylogeny and Biogeography. PLOT is a Java library for plotting the range of the log10 of relative gene expression values (in a microbial gene expression sample) using box plots and violin plots. It is primarily designed for use in the Mars500 experiment, but other uses are likely to be possible. The library can be used for analyzing gene expression data for a set of microarrays with 95% confidence that the results are biologically meaningful. PLOT has several new features: 1) Support for the Mars500 experiment. 2) Speed up by running on many threads. Proteomics Sieve identifies and differentially expresses differentially expressed proteins from an MS/MS (tandem MS) spectrum, and then models the expression of differentially expressed proteins in the proteomic analysis of MS/MS spectrum data. It is a new type of model, and it has good expression performance and computing efficiency. Pymo is the name of a personal information management system. Pymo is a portable Java application and it is an adaptation of a prototype developed by Popovitch for Popins in 2001. With Pymo, you can save and manage information from any kind of computer you want, using your

# **IfcOpenShell With License Code**

-------------------------------- IfcOpenShell Activation Code is a Java library designed to help you add IFC support to your Java applications. It is implemented as two classes: - IfcOpenShell -IfcOpenShell.IFCFile IfcOpenShell Description: -------------------------------- IfcOpenShell is a Java library designed to help you add IFC support to your Java applications. IFC is a language to

describe building and construction data and supports IFC profile modeling. IfcOpenShell.IFCFile is designed to represent IFC files. The main class of library, IfcOpenShell, is designed to help you import IFC files. Then the supported import methods are: - IfcOpenShell.import // it takes a String file path as an input - IfcOpenShell.import(FileInputStream) - IfcOpenShell.import(FileInputStream, IFCFileFilter) - IfcOpenShell.import(FileInputStream, File) - IfcOpenShell.import(FileInputStream, File, IFCFileFilter) Among all these import methods, the first one (IfcOpenShell.import) is recommended for all IFC files. It takes a String file path as an input and creates an IfcOpenShell instance to open and read a IFC file. IfcOpenShell is NOT guaranteed to save all the supported features in an IFC file you import. Instead, if you open an IFC file at a later time, you will be able to enjoy the features that may be missing on it now. How to use IfcOpenShell: -------- Each IFC file should have an associated IFCProfile which describes the known information of the IFC file. IfcOpenShell will try to find the IFCProfile of a file by looking at its filename. If it fails, it will ask you to input the filename to find the profile. If the profile is found and if the profile supports the listed IFC features, IfcOpenShell will open the file and show all features supported by the profile. IfcOpenShell supports several ways to open a file. The following operations are available: - ifcOpenShell.getInstance() will open a IFC file and return an

IfcOpenShell instance - IfcOpenShell.import will create an IfcOpenShell instance by opening a file b7e8fdf5c8

# **IfcOpenShell Crack Torrent (Activation Code) Free Download**

================================ It provides support for reading and writing of IFC files using the IfcOpenShell class. It is designed to be as simple as possible, and is made for the ease of the end user. IfcOpenShell Usage:

================================== // Load a model try { // create temporary directory String path = IFCOpenShell.getTemporaryDirectory(); // check the path exists if (new File(path).exists()) { // move the model to new directory IFCOpenShell.moveModelTo(path); } else { throw new Exception("Cannot create temporary directory!"); } IFCOpenShell.setUncPath(path); // read the model IFCOpenShell.readModel(); // save the model (optional) IFCOpenShell.saveModel(); } catch (IfcOpenShellException e) { e.printStackTrace(); } catch (Exception e) { e.printStackTrace(); } IfcOpenShell.getTemporaryDirectory();  $===$  The code used within this library is already up to date with IFC22.  $== == ==$  If you found this library useful, you can support me by donating or buying me a coffee. ==== Donations Voucher Code: g5GOS5e6R Coffee If you want to contact me, you can do so at: jliehl@gmail.com Please read the CONTRIBUTING.md file for details on how to add your name to the list of authors or submit a pull request with code. If you want to know more about IFC, the above website is a great resource.  $==== == == == = ==$  With the help of IfcOpenShell, you will be able to work with this type of files much easier. IfcOpenShell Description: =================================== It provides support for reading and writing of IFC files using the IfcOpenShell class. It is designed to be as simple as possible, and is made for the ease of the end user. IfcOpenShell Usage:

================================== // Load a model try { //

#### **What's New in the?**

-------- IfcOpenShell is a Java library designed to help you add Ifc support to your Java applications. It was originally designed for JavaFX and Java Android projects, but with the adding of IfcOpenShell 4.0, we also support regular JAVA projects. IfcOpenShell is based on the core of IfcOpenShell v1.0, the most recent release. This project is maintained by RIKEN team. You can look up the developer of the project at the following URL: IfcOpenShell Design Requirements: -------------------------------- This project is designed with the following basic requirements in mind: - Provide functionality that can directly interface with IFC files - Support new version of IFC files (IFCopen2014) - Support code generation from IFC files - Support IFC files created with other

applications Features: ------- IfcOpenShell has a basic set of features including: - Support to import IFC files (ifc, ifcxml, ifcxsd) - Support to use IFC files as nested data structure - Support to use the IFC files as a data schema - Support to read IFC files in several formats: - IFC xml files - IFC databases - IFC metadata files - IFC openmesh files - Support for XSD use for IFC metadata - Support for SQLite3 database - Support to add the IFC objects to a Java Map - Support to marshal and unmarshal IFC objects to POJO's - Support to create and edit IFC files. Import IFC Files: --------------- You can import several version of IFC files, including: - Ifc\_v2014 - Ifc\_v2015 -Ifc\_v2020 IfcOpenShell supports nested data structure: -------------------------------------------- IfcOpenShell provides an easy way to store IFC data inside Java class. It is based on the default Java 8 functionality and the new JavaFX class library. IfcOpenShell exposes an object oriented programming way to access and operate over the IFC nested data structure. With this library, you can: - Use a JAVA Map or HashMap, to store and retrieve IFC objects (DataClass objects) - Create and update IFC objects in Java objects (Data

# **System Requirements:**

- Supported OS: Windows 10, Windows 7, Windows 8, Windows 8.1, Windows Server 2008, Windows Server 2008 R2, Windows Server 2012, Windows Server 2012 R2, Windows Server 2016 - Supported Ram: 2GB - Supported Graphics: NVIDIA GeForce GTX 660, NVIDIA GeForce GTX 660 Ti, NVIDIA GeForce GTX 670, NVIDIA GeForce GTX 670 Ti, NVIDIA GeForce GTX 780, NVIDIA GeForce GTX 780 Ti - Supported Display: NVIDIA SHIELD, NVIDIA SHIELD Android TV, NVIDIA SHIELD Android TV B200, NVIDIA SHIELD Android

[https://buzau.org/wp-content/uploads/CodedColor\\_PhotoStudio.pdf](https://buzau.org/wp-content/uploads/CodedColor_PhotoStudio.pdf) <https://www.surfcentertarifa.com/itech-activex-registerer-crack-for-windows-latest-2022/> <http://www.bowroll.net/hq-dvd-to-flv-converter-crack-download-x64-updated-2022/> [https://www.sertani.com/upload/files/2022/07/rwDMmPrwn4cihaWua4TQ\\_04\\_921b99b20755eb21](https://www.sertani.com/upload/files/2022/07/rwDMmPrwn4cihaWua4TQ_04_921b99b20755eb212228a62f4671e994_file.pdf) [2228a62f4671e994\\_file.pdf](https://www.sertani.com/upload/files/2022/07/rwDMmPrwn4cihaWua4TQ_04_921b99b20755eb212228a62f4671e994_file.pdf) [https://everyonezone.com/upload/files/2022/07/tq7VSbqoWxGhaly5jvbA\\_04\\_1fca639fc943076c92](https://everyonezone.com/upload/files/2022/07/tq7VSbqoWxGhaly5jvbA_04_1fca639fc943076c926113e46e6d729f_file.pdf) [6113e46e6d729f\\_file.pdf](https://everyonezone.com/upload/files/2022/07/tq7VSbqoWxGhaly5jvbA_04_1fca639fc943076c926113e46e6d729f_file.pdf) [https://kazacozum.com/wp](https://kazacozum.com/wp-content/uploads/2022/07/Portable_Free_Alarm_Clock__Incl_Product_Key.pdf)[content/uploads/2022/07/Portable\\_Free\\_Alarm\\_Clock\\_\\_Incl\\_Product\\_Key.pdf](https://kazacozum.com/wp-content/uploads/2022/07/Portable_Free_Alarm_Clock__Incl_Product_Key.pdf) <https://quiet-oasis-69229.herokuapp.com/hannjay.pdf> <https://ferramentariasc.com/2022/07/04/simply-id-crack-x64-2022/> <https://www.acc.org.bt/sites/default/files/webform/complaints/monafer836.pdf> <https://stark-oasis-36502.herokuapp.com/melerao.pdf> <http://shalamonduke.com/?p=41371> [https://plugaki.com/upload/files/2022/07/SVxdnPYVZNzMCuVrs5lr\\_04\\_921b99b20755eb212228a6](https://plugaki.com/upload/files/2022/07/SVxdnPYVZNzMCuVrs5lr_04_921b99b20755eb212228a62f4671e994_file.pdf) [2f4671e994\\_file.pdf](https://plugaki.com/upload/files/2022/07/SVxdnPYVZNzMCuVrs5lr_04_921b99b20755eb212228a62f4671e994_file.pdf) <https://www.dominionphone.com/superpro-crack-win-mac-updated-2022/> https://medcoi.com/network/upload/files/2022/07/MV6TEWGwEolkgE39Iumm\_04\_dbc14b7df1f5cc [3747251a69ea3a6e5c\\_file.pdf](https://medcoi.com/network/upload/files/2022/07/MV6TEWGwEolkqE39Iumm_04_dbc14b7df1f5cc3747251a69ea3a6e5c_file.pdf) <http://sehatmudaalami65.com/?p=28868> [https://together-19.com/upload/files/2022/07/yXUG1o7DMLORkLjKjUkI\\_04\\_921b99b20755eb2122](https://together-19.com/upload/files/2022/07/yXUG1o7DMLORkLjKjUkI_04_921b99b20755eb212228a62f4671e994_file.pdf) [28a62f4671e994\\_file.pdf](https://together-19.com/upload/files/2022/07/yXUG1o7DMLORkLjKjUkI_04_921b99b20755eb212228a62f4671e994_file.pdf) <https://www.photo-mounts.co.uk/advert/recaps-crack-free-download-for-pc/> <https://limitless-coast-14318.herokuapp.com/shonfed.pdf> [https://quiet-headland-12263.herokuapp.com/Visual\\_Power\\_Zip.pdf](https://quiet-headland-12263.herokuapp.com/Visual_Power_Zip.pdf) <http://gonsandcol.yolasite.com/resources/UFSread-Activator-Free-MacWin.pdf>